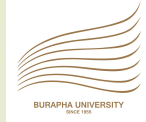

# **C Programming Lecture no. 7: Arrays : ตัวแปรชุด : ตัวแปรแถวลำดับ**

Computer Programming 15/11/16

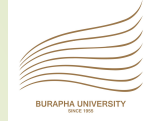

# **ทำไมต้องนิยามตัวแปรเป็นแถวลำดับ**

- }ตัวอย่าง : จงเขียนโปรแกรมสำหรับเก็บคะแนนนิสิตจำนวน 20 คน แล้วนำคะแนนทั้งหมด มารวมกัน
- }จะต้องเขียนโปรแกรมดังนี้
- int x01,x02,x03,x04,x05,x06,x07,x08,x09,x10; int x11,x12,x13,x14,x15,x16,x17,x18,x19,x20; int sum;

```
…
```
- $sum = x01+x02+x03+x04+x05+x06+x07$ ;
- $sum = sum + x08 + x09 + x10 + x11 + x12 + x13 + x14;$
- sum = sum+x15+x16+x17+x18+x19+x20;

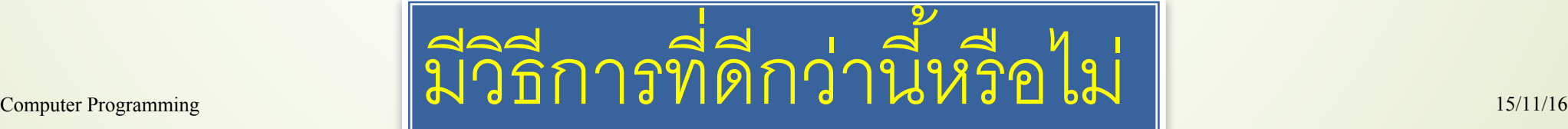

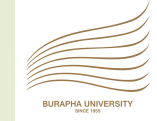

## **อาเรย์(Arrays)**

3

´ แถวลำดับเป็นโครงสร้างแบบ homogeneous ที่ประกอบด้วยสมาชิก (elements) ที่มีชนิด(type) เดียวกัน ในเบื้องต้นนี้จะกล่าวถึงอาร์เรย์มิติเดียว  $\blacktriangleright$ ( $\mathcal{S}$ ingle-dimensional arrays) ซึ่งมีรูปแบบของการประกาศ ตัวแปรดังนี้

ชนิดข้อมูล ชื่อตัวแปร[ขนาดของอาเรย์]

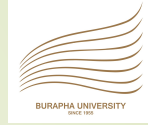

## **ตัวอย่างการประกาศใช้ตัวแปรแบบอาเรย์**

#define MAX 10 int  $x[MAX]$ ,  $y[MAX*2]$ ,  $z[MAX*3 + 5]$ ;  $\text{int } v[4], w[4];$ char s1[2], s2[1]; float f[10];

Computer Programming 2001 15/11/16

```
´ การใส่ค่าของสมาชิกเข้าอาร์เรย์
 ตัวอย่าง
     for (i=0;i \leq \text{MAX}; i++)a[i] = rand();
   ´ การประมวลผลอาเรย์
      for (i=0;i \leq MAX-1; i++) {
         t = a[i];a[i] = a[i+1];
         a[i+1] = t;} 
Computer Programming 2001 15/11/16
การใช้ตัวแปรอาเรย์ให้พิจารณาประเภทของการใช้ดังนี้
```
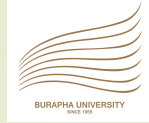

# ´ การแสดงผลลัพท์จากอาร์เรย์ for  $(i=0;i < \text{MAX}; i++)$  { printf("%d\n",a[i]);

Computer Programming 15/11/16

}

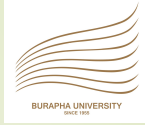

# **ศึกษาวิธีใช้อาเรย์จากโปรแกรมตัวอย่างต่อไปนี้**

#include <stdio.h> #define MAX 10

int a[MAX];

Computer Programming 15/11/16

…

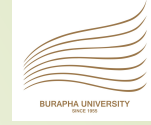

#### **ตัวแปรอาร์เรย์แบบ 1 มิติ**

ตัวแปรแบบอาร์เรย์ที่ใช้ในการเก็บข้อมูลโดยมีการอ้างอิงที่ใช้เลขดัชนีเพียงหนึ่งค่าจะเรียกว่า ตัว แปรแบบอาร์เรย์1 มิติเช่น การเก็บข้อมูลคะแนน ที่อ้างอิงด้วยรหัสนิสิต

#### ตัวอย่าง

8

int age[10];

เป็นการประกาศตัวแปรแบบอาร์เรย์เพื่อเก็บข้อมูลอายุ

เมื่อต้องการเก็บข้อมูลอายุของนิสิตคนที่1 สามารถทำได้ดังนี้

$$
age[0] = 18;
$$

ข้อควรระวัง

ในการใช้งานอาร์เรย์จะมีการกำหนดขนาดและมีขอบของการใช้งานเช่น กำหนดตัวแปรขนาด 10 แต่อาจมีการทำงานถึงสมาชิกตัวที่ 12 โดยที่โปรแกรมจะไม่มีการแจ้งข้อผิดพลาดเมื่อทำการ คอมไพล์แต่จะทำให้เกิดความผิดพลาดกับโปรแกรมได้ซึ่งไม่เสมอไป หากตำแหน่ง หน่วยความจำที่ถูกอ้างถึงมีค่าอยู่ แต่จะนำไปสู่ข้อผิดพลาดที่มากกว่านี้จึงควรระวัง ซึ่งเรียก<br>ความผิดพลาดที่มีการอ้างเกินขอบอันนี้ว่า error out of bounds

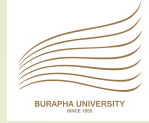

#### **ตัวแปรอาร์เรย์แบบ 1 มิติ**

การประกาศตัวแปรแบบอาร์เรย์สามารถทำได้คล้ายกับการประกาศตัวแปรอื่นๆ ทั่วไป โดยการ กำหนดซื่อของตัวแปร ชนิดของข้อมูล และขนาดของข้อมูล ตัวอย่างเช่น

 $\text{int}$  qrades[5];  $\hspace{1cm}$  /\* Array ขนาด 5 ของ int \*/

เป็นการประกาศตัวแปรแบบอาร์เรย์1 มิติชื่อ grades ให้เป็นข้อมูลแบบค่าตัวเลขที่เป็นจำนวน เต็มโดยมีขนาดเท่ากับ <sup>5</sup>อีลีเมนต์ซึ่งการประกาศตัวแปรนี้จะจองหน่วยความจำเท่ากับ <sup>2</sup>byte  $* 5 = 10$  byte

 $\blacktriangleright$ char codes[5]; /\* Array ขนาด 5 ของ char \*/

การประกาศตัวแปร codes เป็นข้อมูลแบบค่าตัวอักษรจะใช้หน่วยความจำเท่ากับ 1 byte  $* 5 = 5$  byte

 $\blacksquare$ float prices[100]; /\* Array ขนาด 100 ของ float \*/ การประกาศตัวแปร price เป็นข้อมูลเลขทศนิยม จะใช้หน่วยความจำเท่ากับ 4 byte \* 100  $= 400$  byte

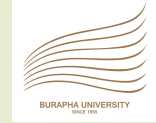

### **ตัวแปรอาร์เรย์แบบ 1 มิติ**

ในการอ้างถึงตัวแปรอาร์เรย์ใดๆ จะต้องระบุด้วยชื่ออาร์เรย์และดัชนีซึ่งอยู่ภายในเครื่องหมาย [ ] ตัวแปรอาร์เรย์ตัวแรกจะมีดัชนี(index) เป็นศูนย์ดังนั้น grades [2] หมายถึงตัวแปรอาร์เรย์ตัว  $\nabla$ ที่ 3 ของ grades

ตัวอย่างการใช้งานตัวแปร grades ที่เป็นอาร์เรย์ของจำนวนเต็ม 5 ตัว

grades[0] = 98;  $q\text{rades}[1] = \text{grades}[0] - 11;$ grades $[2] = 2 * (grades[0] - 6);$ qrades $[3] = 79;$ qrades $[4] = (q \text{rades}[2] + q \text{rades}[3] - 3) / 2;$ นั่นคือข้อมูลในอาร์เรย์  $q$ rades  $[2]$  คือ  $184$ 

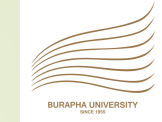

```
สมมติว่าต้องการหาผลรวม
t|otal = qrades[0] + grades[1] + grades[2] + grades[3] + grades[4];สามารถเปลี่ยนเป็น
       \text{total} = 0;
       for ( i = 0; i <= 4, ++i)
             total += grades[i];
จะเห็นว่าจะมีการเก็บค่าใน grades แต่ละสมาชิกตามลำดับเช่นกัน และสามารถใช้ i ซึ่งใช้เป็นตัวนับของ
       \overline{\text{for}} ในขณะเดียวกันก็เป็นตัวชี้ให้กับอาร์เรย์ด้วย จะเห็นว่าจะมีประโยชน์มาก เมื่อมีการกระทำที่มี
     จำนวนครั้งมากกว่านี้
      11
```
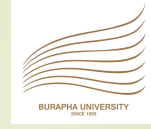

ตัวอย่าง กรณีที่ต้องการหาค่ามากที่สุด (Maximum) ของค่าในตัวแปร อาร์เรย์จำนวน 100 ค่าคือ prices[100] สามารถกระทำได้ด้วยวิธีการ ดังนี้คือ ใช้การวนรอบ for และ เงื่อนไข if เพื่อการตรวจสอบซึ่งจะทำให้ ได้โปรแกรมดังนี้ maximum = price[0]; for(i = 1; i <= 99; ++i){ if (price[i] > maximum)  $maximum = price[i];$ 

12

Computer Programming 15/11/16

}

### **การรับและแสดงค่าของอาร์เรย์**

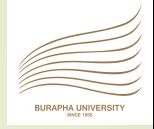

```
13
```
 ${\displaystyle\!\!\!\!\!\!\nearrow}$ 

}

#### **(Input and Output of Array Values)**

ในการให้ค่าแก่ตัวแปรสามารถทำได้ด้วยการกำหนดให้โดยตรงหรือจะให้ผู้ใช้กรอกโดยการรับค่าจากคีย์บอร์ด โดยใช้ ร่วมกับคำสั่ง scanf()ตัวอย่างเช่น

```
price[5] = 10.69;
```

```
scanf("%d %lf", &grades[0], &price[2])
```

```
scanf("%c", &code[0]);
```

```
scanf("%d %d %d", &grades[0], &grades[1], &grades[2]);
หรืออาจใช้การวนรอบเพื่อรับค่าจากผู้ใช้ก็เป็นได้ดังตัวอย่าง
```

```
for(i = 0; i <=4; ++i)
```

```
printf("Enter a grade: ");
scanf("%d", &grades[i]);
```

```
จะเป็นการวนรอบรับค่า grades จากผู้ใช้จำนวน 5 ค่า
```
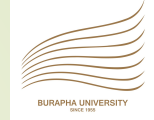

การแสดงค่าของอาร์เรย์ในแต่ละสมาชิกสามารถใช้งานร่วมกับคำสั่งเช่น printf() ซึ่งทำงาน ร่วมกับการวนรอบ for จะทำให้สะดวกมากยิ่งขึ้น เช่น

´ printf("%f" , price[6]);

แสดงค่าของ price ที่สมาชิกที่ 6

14

Pprintf("The value of element %d is %d", i, grades[i]); แสดงค่าของ i และ ค่า grades ที่ i for( n = 5; n <= 20; ++n) printf("%d %f" , n, price[n]);

แสดงค่าของ price ที่สมาชิกที่ 5 ถึง 20 โดยการใช้งานการวนรอบ

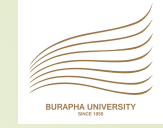

# **การให้ค่าเริ่มต้น (Array Initialization)**

การกำหนดค่าเริ่มต้นของตัวแปรแบบอาร์เรย์1 มิติสามารถกำหนดได้สำหรับทุกชนิดข้อมูล ดังตัวอย่าง ต่อไปนี้

int grades[5] =  $\{98, 87, 92, 79, 85\}$ ;

 $\blacksquare$  char codes[6] = {'s', 'a', 'm', 'p', 'l', 'e'};

double width[7] =  $\{10.96, 6.43, 2.58, 0.86, 5.89, 7.56$ ,8.22};

 $int temp[4] = {10, 20, 30, 40};$ 

 $f\Delta$ oat temp[4] = {98.6, 97.2, 99.0, 101.5};

การเรียงข้อมูลคือค่าแรกจะถูกกำหนดให้กับสมาชิกดัชนีที่ 0 และ ค่าที่สองจะถูกกำหนดให้อีลีเมนท์ดัชนี ที่ 1 และ ถัด ๆ ไป

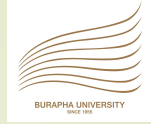

- ถ้ามีการกำหนดค่าเริ่มต้นให้กับตัวแปรอาร์เรย์ไม่ครบ ก็จะทำการให้ค่าเริ่มต้นเฉพาะค่าที่มีการกำหนดส่วนที่เหลือ ้จะกำหนดให้เป็นศูนย์ เช่น 16
- $\blacksquare$  float length[7] = {7.8, 6.4, 4.9, 11.2};

จะได้ว่าสี่ค่าแรกคือ length[0] ถึง length[3] จะมีค่าเริ่มต้น ส่วน length[4] ถึง length[6] จะถูกกำหนดให้มีค่าเป็น ศูนย์ในการกำหนดค่าเริ่มต้นจะไม่สามารถทำการกำหนดค่าเริ่มต้นของ อีลีเมนท์ตัวหลังได้ในขณะที่ยังไม่มีการ กำหนดค่าให้กับอีลีเมนต์ตัวแรก ๆ และถ้าไม่มีการกำหนดค่าเริ่มต้น

ในการประกาศตัวแปรแบบอาร์เรย์พร้อมทั้งกำหนดค่าเริ่มต้น สามารถทำได้โดยไม่จำเป็นต้องกำหนดขนาดของ อาร์เรย์ก็ได้เช่น

 $\blacktriangleright$  char codes[6] = {'s', 'a', 'm', 'p', 'l', 'e'};  $\blacksquare$  char codes [] = { 's', 'a', 'm', 'p', 'l', 'e' }; ทั้งสองบรรทัดทำงานเหมือนกัน โดยตัวแปลภาษา จะทราบด้วยตัวเองว่าขนาดของ อาร์เรย์จะมีขนาดเป็น 6

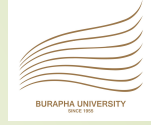

ในกรณีให้ค่าเริ่มต้นแก่ตัวแปรอักษรสามารถกระทำได้ดังนี้

 $[char code[] = "sample";$ 

ซึ่งทำให้เข้าใจได้ว่า สายตัวอักษร หรือเรียกว่า สตริง (String) คือลำดับ ของตัวอักษรที่เรียงต่อกันนั้นเอง แต่ในกรณีที่เป็นการให้ค่าแบบใช้ เครื่องหมายคำพูด หรือแบบสายอักษรนี้จะทำให้ขนาดของอาร์เรย์มี ขนาดเพิ่มจากเดิมมาหนึ่งค่า (ดังรูป) เพื่อใช้ในการเก็บ "\0" หรือเรียกว่า "*null character"* ซึ่งจะถูกเพิ่มเข้าไปโดยอัตโนมัติในส่วนท้ายของสาย อักษรซึ่งมีค่าเท่ากับ 0 ทำหน้าที่ในการบอกการสิ้นสุดของสายอักษร

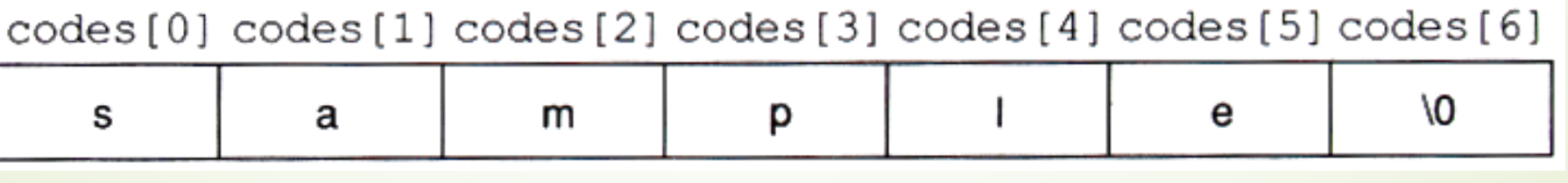

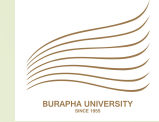

# **จงเขียนโปรแกรมสำหรับผสานลิสต์ข้อมูลที่จัดเรียงแล้ว**

´รับข้อมูลทั้งสองลิสต์ ´จัดเรียงข้อมูลทั้งสองลิสต์ ´ผสานข้อมูลทั้งสองสิสต์  $A = \{2, 3, 5, 7, 9\}$  $\blacksquare$  B = {1, 4, 6, 8, 10, 11, 12}  $\blacksquare$  C = A u B = {1, 2, 3, 4, 5, 6, 7, 8, 9, 10, 11, 12}

Computer Programming 15/11/16

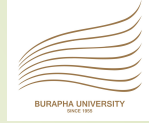

## **ตัวแปรอาร์เรย์แบบ 2 มิติ**

ตัวแปรอาร์เรย์แบบ 2 มิติจะเป็นตัวแปรที่มีการอ้างอิงถึงค่าข้อมูลโดยใช้ค่าเลขดัชนี2 ค่า ซึ่งประกอบไปด้วยค่าดัชนีที่ใช้ในการอ้างอิงในแนวแถว (row) และค่าดัชนีที่ใช้อ้างอิงในแนว คอลัมน์(column) ตัวอย่างเช่น

 $int val[3][4];$ 

ซึ่งมีข้อมูลคือ

- 8 16 9 52
- 3 15 27 6

14 25 2 10

อาร์เรย์แบบนี้เรียกว่าอาร์เรย์ 2 มิติของจำนวนเต็ม ซึ่งประกอบด้วย 3 แถว 4 คอลัมน์ การประกาศตัวแปรอาร์เรย์2 มิติจะคล้ายกับ 1 มิติแต่ต้องเพิ่มเติมการกำหนดขนาด ซึ่ง จะต้องระบุทั้งในแนวแถวและคอลัมน์

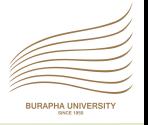

การกำหนดค่าเริ่มต้นในตัวแปรอาร์เรย์2 มิติสามารถกระทำได้เช่นเดียวกันกับตัวแปรอาร์เรย์1 มิติโดยจะ เพิ่มส่วนการแบ่งแยกในแต่ละแถวด้วยเครื่องหมาย "{ }" และ " ," เช่น int  $val[3][4] = \{(8, 16, 9, 52\},\)$ 

```
{3, 15, 27, 6},
```

```
{14, 25, 2, 10}};
```
การให้ค่าเริ่มต้นแก่ตัวแปรอาร์เรย์2 มิติยังสามารถที่จะละเครื่องหมายปีกกาในแต่ละแถวได้โดยให้ใช้ เครื่องหมายจุลภาคแทนเช่น

int val[3][4] ={8,16,9,52, 3,15,27,6, 14,25,2,10};

หรือสามารถเขียนได้เป็น

 $int val[3][4] = {8,16,9,52,3,15,27,6,14,25,2,10};$ 

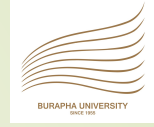

#### int main()

21

 $\{$ 

```
int val[3][4] =\{8, 16, 9, 52,3,15,27,6,
               14,25,2,10};
int i,j;
for (i=0; i<3; i++) {
   for (j=0; j<4; j++) {
      printf("%3d,", val[i][j]);
   }
   printf("\n");
}
return(0);
```
Computer Programming 15/11/16

}

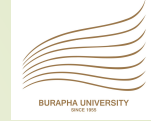

#### **ตัวอย่าง**

## **จงแสดงข้อมูลในตารางดังกล่าวโดยใช้อาร์เรย์**

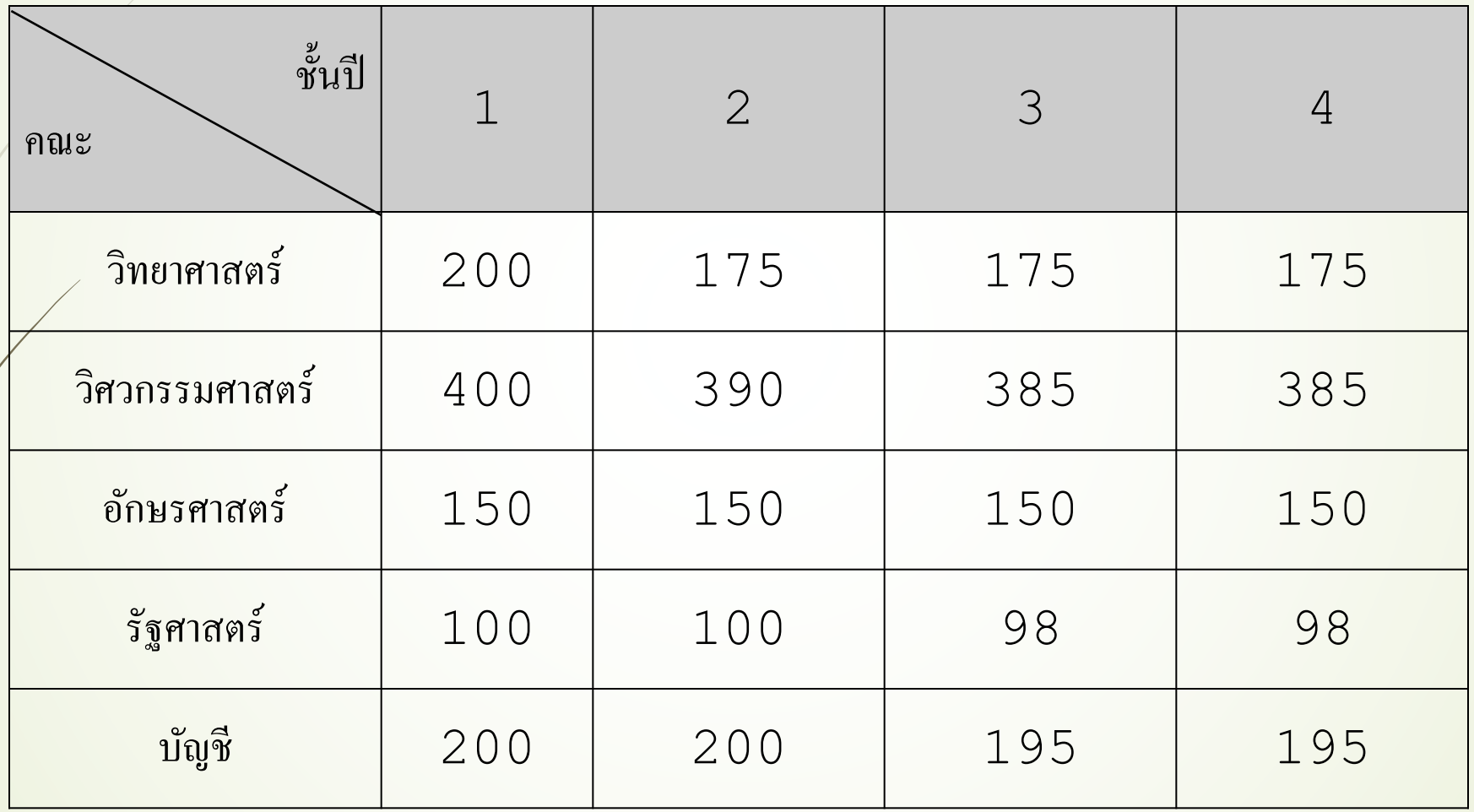

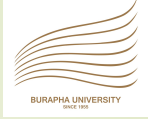

 $\{$ 

}

}

```
#include <stdio.h>
```
void main()

```
char student[4];
int num_student[5][4],i,j;
char fac[20];
for (i=0 ; i<=4 ; +i) {
   printf("Faculty : ");
   scanf("%s", fac);
   for(\uparrow=0 ; \uparrow<=3 ; \uparrow+\uparrow) {
      printf("student[%d][%d] = ",i,j);
       scanf("%d", &num student[i][j]);
   }
```
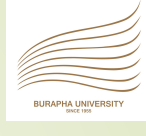

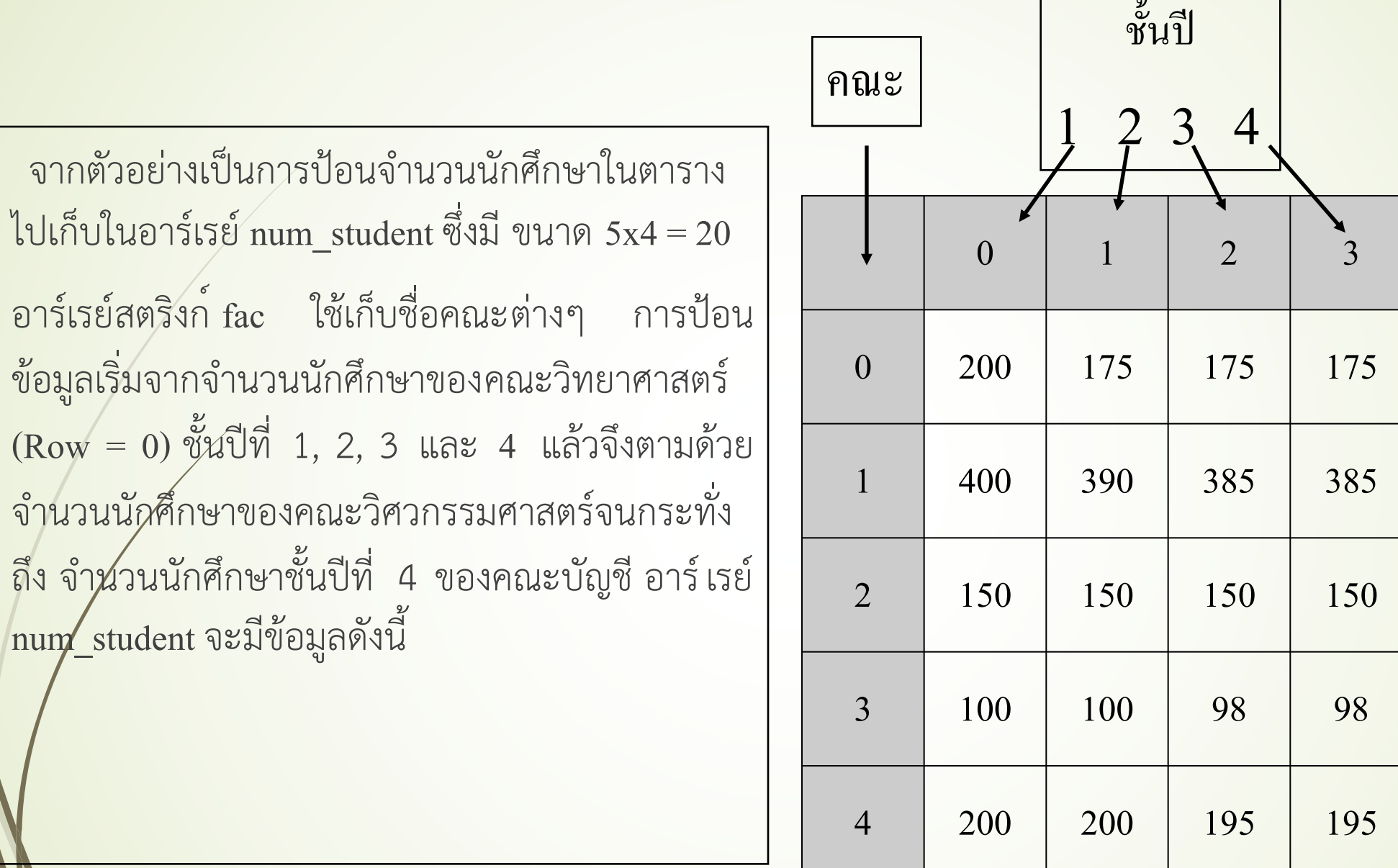

 $(Row = 0)$ 

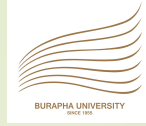

## <sup>25</sup> **ความผิดพลาดของโปรแกรมทั่วไปเกี่ยวกับอาร์เรย์**

- ´ ลืมประกาศตัวแปร
	- ´ ใช้ตัวแปรนอกขอบเขตที่ประกาศไว้กรณีนี้คอมไพล์เลอร์จะไม่แจ้ง ข้อผิดพลาดให้ แต่จะทำให้โปรแกรมผิดพลาดเมื่อใช้ for ในการให้ค่าแก่ อาร์เรย์แต่กำหนดจำนวนรอบผิดเนื่องจากให้ค่าเงื่อนไขของ for ไม่ครบ ทุกสมาชิก
	- ´ ลืมให้ค่าเริ่มต้น แม้ว่าส่วนใหญ่คอมไพล์เลอร์จะให้ค่าเริ่มต้นอาร์เรย์ของ จำนวนเต็มเป็นศูนย์และตัวแปรแบบอักษรจะเป็นช่องว่าง แต่บางครั้งก็ ไม่แน่นอน ดังนี้เพื่อความถูกต้องควรกำหนดค่าเริ่มต้อนก่อนการใช้งาน

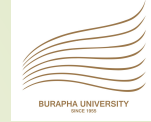

#### **แบบฝึกหัด** 26

 $\blacktriangleright$ จงเขียนโปรแกรมเพื่อบวกเมตริกซ์ A และ B แล้วเก็บไว้ที่ C ให้เขียนเป็นฟังก์ชัน ´จงเขียนโปรแกรมเพื่อลบเมตริกซ์A และ B แล้วเก็บไว้ที่ C ให้เขียนเป็นฟังก์ชัน  $\tilde{\mathcal{A}}$ จงเขียนโปรแกรมเพื่อคูณเมตริกซ์ A และ B แล้วเก็บไว้ที่ C ให้เขียนเป็นฟังก์ชัน